Robotics

# RobotStudio 5 Online system managment

## **Course Outline**

Duration 1 day

Engineers responsible for installing and maintaining IRC5 robots

Students must have experience with Microsoft Windows and attended the IRC5 Operator course or working knowledge of the topics covered.

## **Subject areas**

#### Introduction to RobotStudio 5

Description of products, purpose and features Licensing and FOC functionality Interface, menus, browser, toolbars

## Installation of RobotWare and RS

Installing, Licensing

#### Online

Connecting laptop to robot using the Service port Requesting 'Write Access' controller Grant / revoke message Connecting via Ethernet / requirements

#### **Backup and Restore**

Using Online and FlexPendant

### File management window

FTP, file transfer between robot Hd0a and PC

## Task window

Remote program execution

#### **Termina**

Serial Connection to console

#### **Program editor**

Editing and applying changes to the rapid program

### FlexPendant viewer

Viewing the FlexPendant real-time image on your PC

## System builder

Create robot operating system Download to controller Methods of restarting controller

#### System parameters

Creating and editing parameters

## **User Authorisation System**

Setting up users and passwords

## Virtual Robot and FlexPendant

Creating a virtual replica of your robot system

### **Objectives**

On completion, participants will be able to perform:

- ☑ Successful connection of laptop to robot's Service port
- ☑ Request and gain 'Write Access' to controller
- ☑ Perform 'Backup' of robot system
- ☑ Build, download and install robot operating system
- ☑ Create and edit System Parameters
- $\ensuremath{\square}$  Setup a `User' with password authorisation

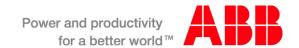